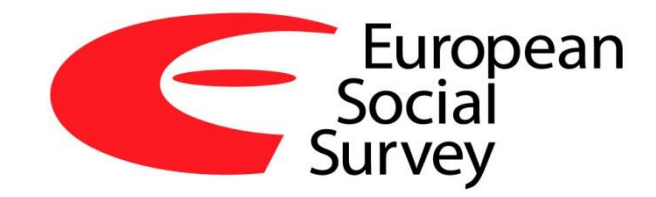

## **Developments in the (Semi-)automatic coding of occupations**

**Eric Harrison on behalf of DASISH WP3 Team City University London/CentERdata/IER Warwick**

> **CSDI 2015 London**

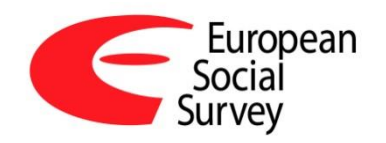

## **What are the problems with occupation coding?**

- **Decaration is a standard measure on all social** surveys
- Important in its own right and as a building block for social class measures
- Complicated to collect and in non-standard form
- Requires harmonisation to (max) four-digit classification
- **Requires specialist knowledge to code accurately**

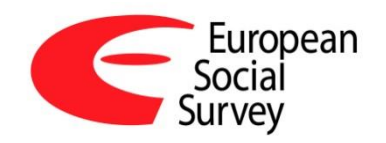

### **The DASISH Project**

- **Three year FP7 cluster project for SS&H**
- **All work packages aiming to focus on common** ground and pool expertise
- Social science WP on Survey Quality: producing software to improve survey management, data collection and user documentation
- **Ultimate goal 'interoperability'**
- 3.1. Software for improved coding of occupation (ESS, SHARE, CESSDA, Warwick)

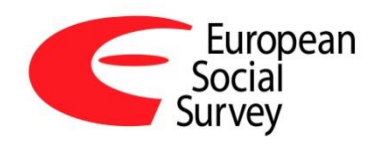

## **3.1. Occupation Coding: original brief**

- To develop software for Europe-wide surveys to collect and code occupation data more accurately, consistently and cost-effectively
- **EXEGY WAS to enable better coding at time of collection**
- **Two directions in original bid:** 
	- CAPI tool allowing interviewer to select best match to text from respondent
	- Web survey based occupation tree that was trialled in the *Euroccupations* project

4

Open source code for use in different CAPI languages

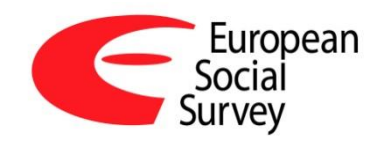

### **Strands of work**

- **n** Colleagues at Warwick working on upgrade of existing CASCOT software for use internationally (v 5.0)
- **Expert 'volunteers' in selected countries assisting with** translating terms, classification files and testing software
- **B.** SHARE team in Venice checking ISCO coding against CASCOT
- **n** Colleagues at Tilburg pursuing related work on text matching and apps for handheld devices
- Wider network of colleagues via InGRID project database of job titles, skills and tasks

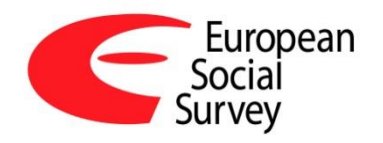

# **Developing 'CASCOT International'**

- **A new facility within CASCOT:** 
	- to detect automatically and switch the interface language
	- to handle various language classification files
- **The international version of CASCOT was supplied** to and evaluated by national occupational experts in relevant countries

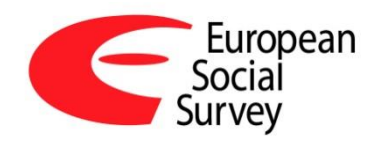

### **'CASCOT International'**

- **U** Job titles in the selected languages indexed to ISCO 08
	- Some supplied by NSIs or other groups
	- Some contacted directly through website information
- **Raw data files from the European Social Survey (ESS)** Round 6 were supplied to Warwick. Some contain job titles and ISCO 08 codes. Used to validate the software.
- Compare manual and CASCOT codes look at 'performance' and 'quality'
- **Development of performance tool allows users to** generate charts

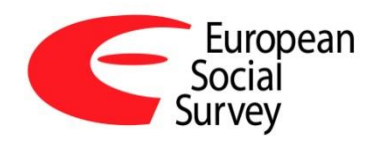

## **CASCOT development in DASISH**

#### **User interface in 8 languages:**

- Dutch, English, Finnish, French, German, Italian, Slovak and Spanish
- **I** ISCO-08 classification (structure, index) prepared for each country
- Simultaneous coding into ISCO-08 and **national code**  possible

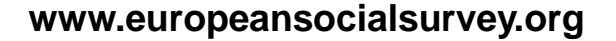

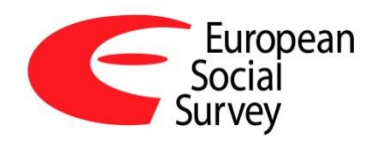

## **CASCOT development in DASISH**

- **E** Development of CASCOT **Performance Tool**
- **Raw data files from the European Social Survey** (ESS) Round 6 used to validate the software
- **E.** Partnership arrangements for the **testing and finetuning** by experts within each country covered by the languages in the pilot

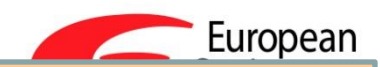

# **Selecting interface language**

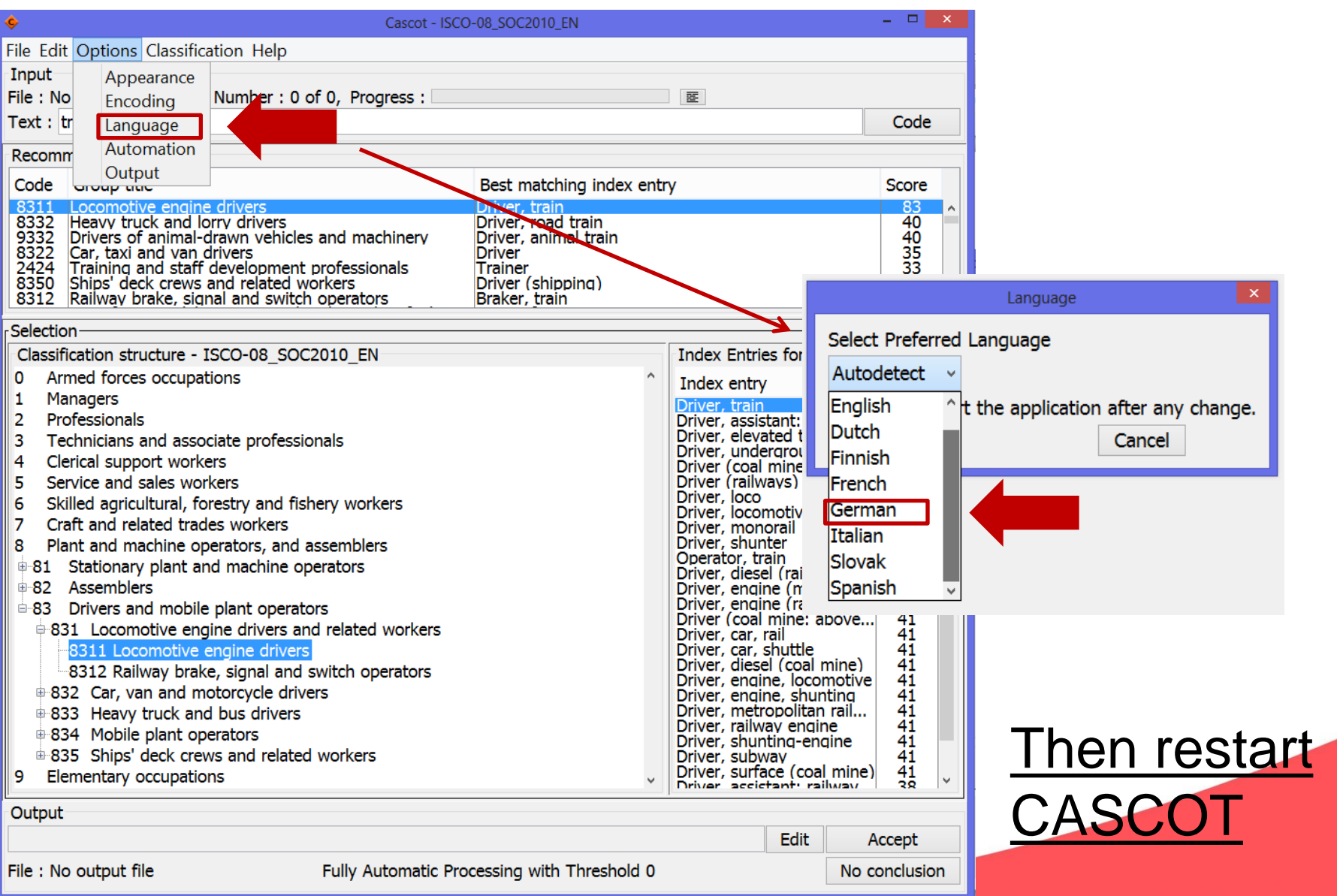

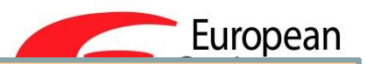

# **Selecting classification**

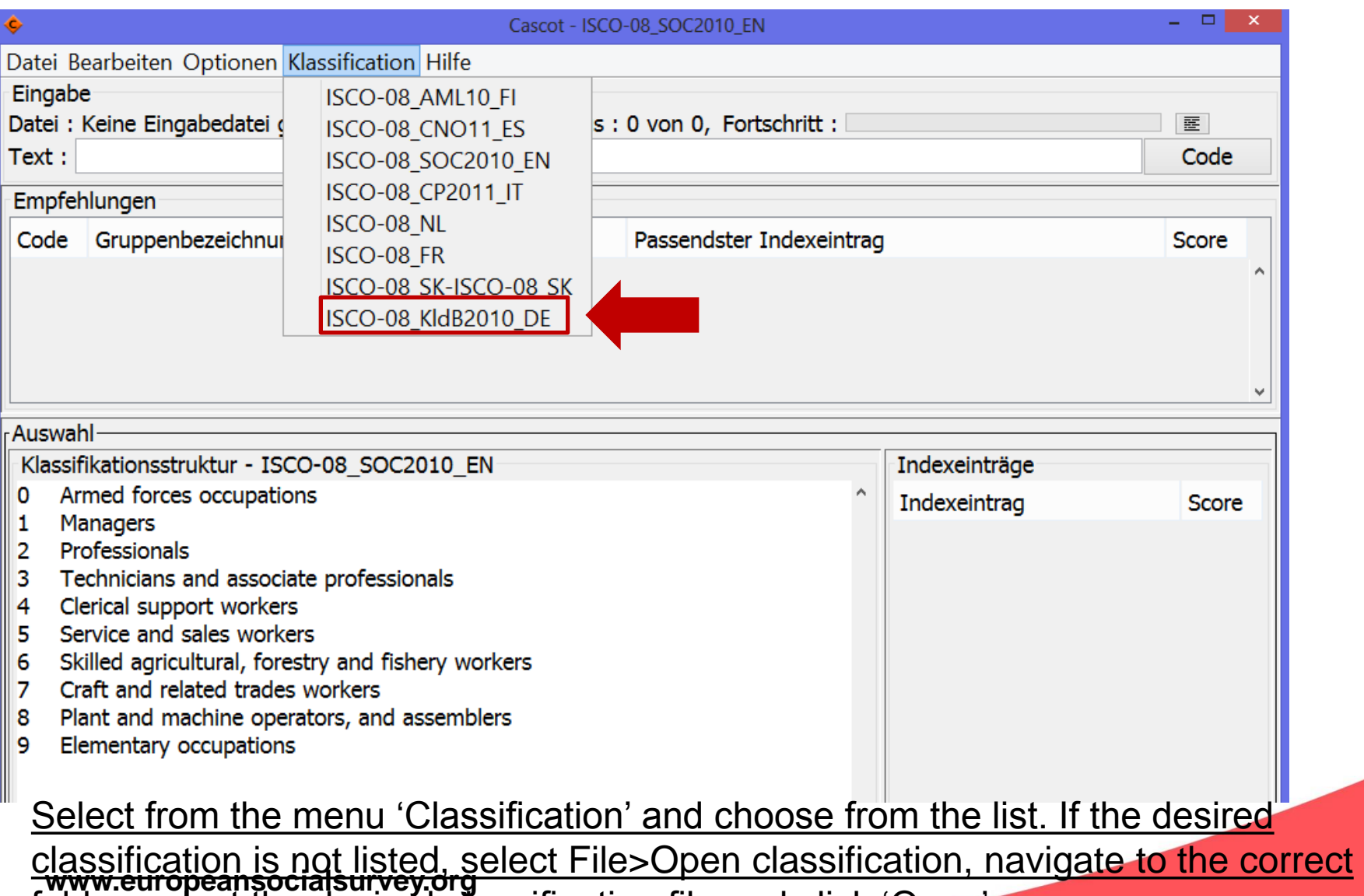

folder, select the desired classification file and click 'Open'.

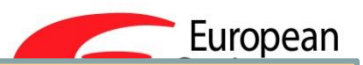

# **Selecting output items**

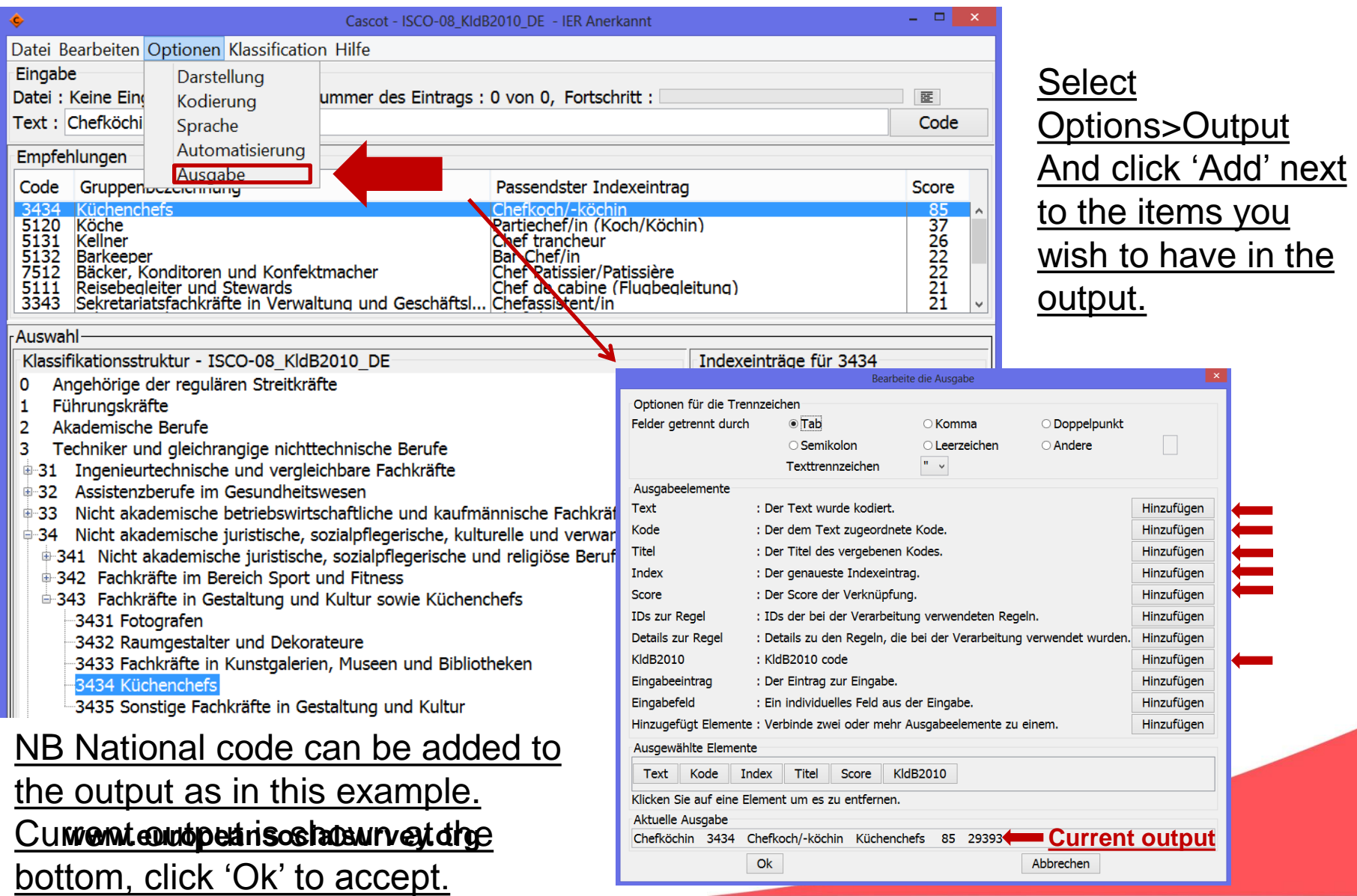

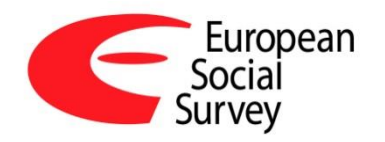

### **Parallel work: CentERdata's Jobcoder app**

- **Deta Democranger Contaching rather than decision tree**
- **App Easily integrated in web and capi interview**
- Can also help with paper-based interviews
- **No need to be online**

**Low cost** 

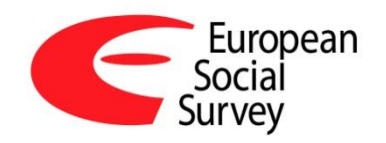

### **Venice event 2014**

- **Key stage in improvement of international coding** standards = expert input and databases of titles
- **Number 10 Number 10 Multime** Workshop in Venice to discuss and fine-tune CASCOT
- **Presentations show ceiling of 70% for matching to 1** digit ISCO
- **Hands on fine tuning session focused on** creation/identification of new coding rules in range of languages

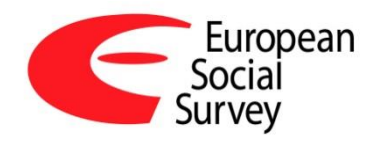

## **Jobcoder for CAPI**

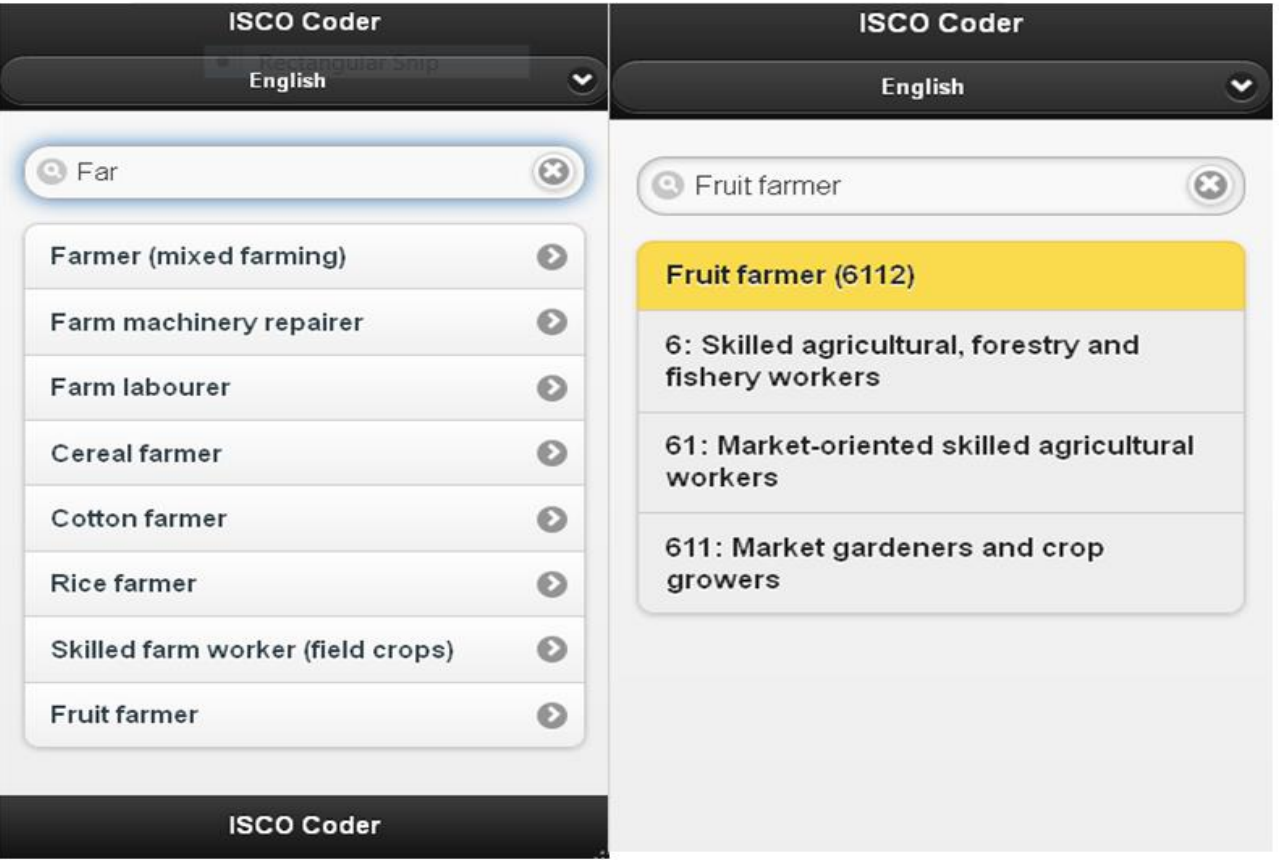

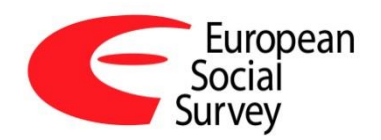

### **Jobcoder embedded in CAWI**

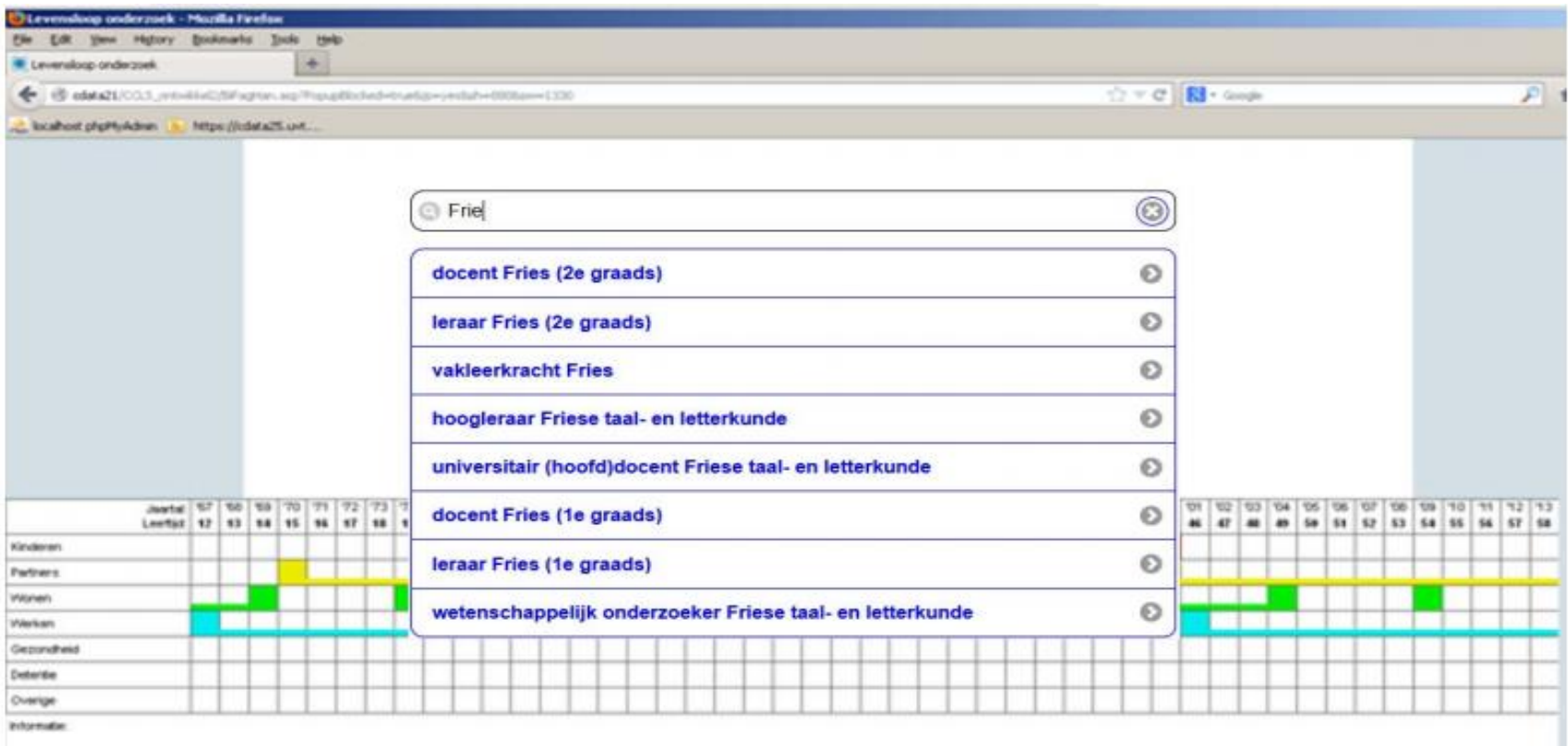

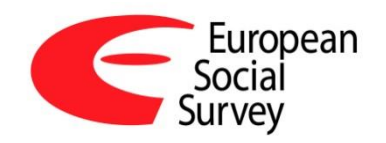

#### **Future**

- Horizon 2020 call 'Infradev4'
- **E** 'Synergies for European Research in the Social Sciences' (SERISS)
- **This time exclusively social science based: ESS,** SHARE, CESSDA, GGP, EVS – and UVA
- **Notakarity 19 Yule Theory Senge of issues relating to survey: sampling,** translation, data collection, legal-ethical, plus a WP to create a coding module and supporting databases – for occupation but also broader labour market info

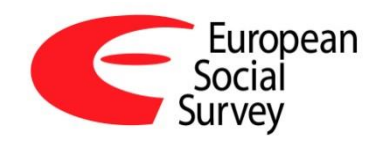

### Look forward to reporting back!

## [Eric.harrison.2@city.ac.uk](mailto:Eric.harrison.2@city.ac.uk) [www.europeansocialsurvey.org](http://www.europeansocialsurvey.org/)